# Test Administration & Train the Trainer

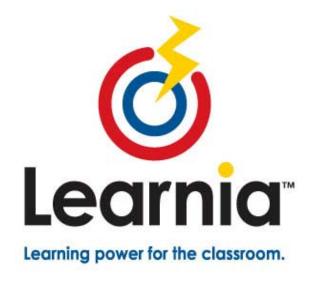

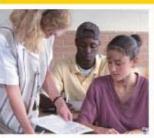

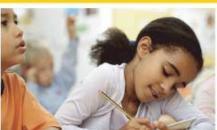

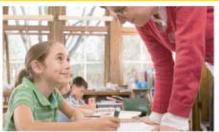

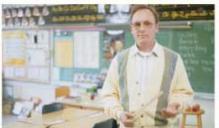

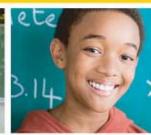

Learnia.net

**NAME**NJ Learnia Trainer
Pearson

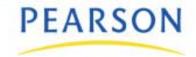

#### Agenda

- Learnia Overview
- The Student Experience
- Take a Test as a Student
- Administer a Test
- Use Key Reports in Learnia
- Train the Trainer
- Wrap up & Course Evaluation

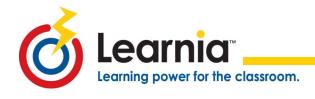

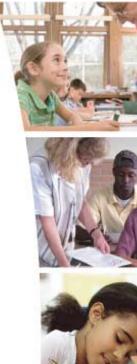

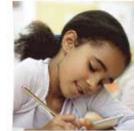

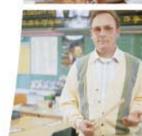

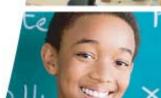

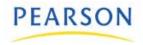

## **Objectives**

- Explain the purpose and use of Learnia.
- Administer a test in Learnia.
- Experience *Learnia* from the student perspective.
- Generate reports and use data-mining features in Learnia.
- Be able to teach others what the student experience is like, how to administer a test, and how to generate reports in *Learnia*.

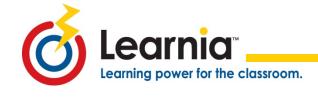

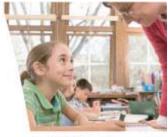

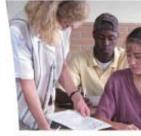

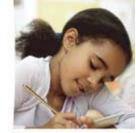

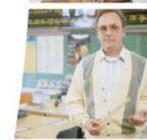

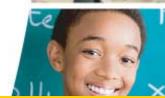

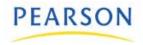

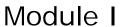

## INTRODUCING LEARNIA

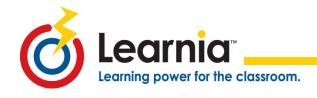

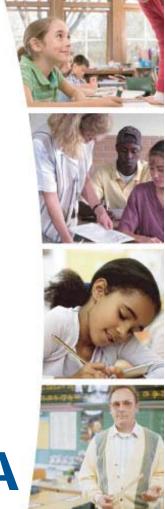

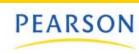

## Formative Assessment Solution

- Pre-Built State Benchmark Assessment
  - Reading and Math
    - Grades 3-8
- Item Bank
  - Reading
    - Grades 3-8
  - Math
    - Grades 3-8
  - Science
    - Grades 4 & 8
  - Writing
    - Prompts for each grade, 3-8

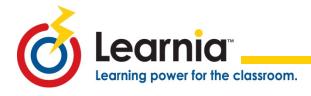

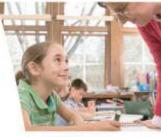

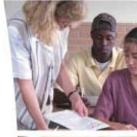

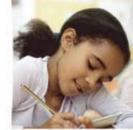

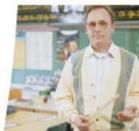

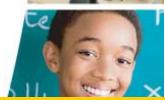

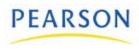

### Rich Reporting

- Valid and reliable reports include:
  - NCLB disaggregation
  - Standards based reports
  - District, Building, Teacher, Student, and Parent reports
  - Patented answer rationale with item bank items

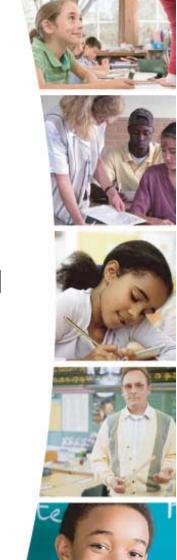

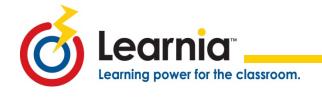

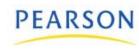

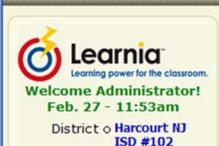

School o (all)

#### Views

- O Main View
- O Print View
- Logout

#### Tasks

- Manage Schools
- Transfer Students
- O Build Tests
- Manage Assignments
- O Report Results
- O Score Items
- o Print Center
- Manage Proficiency Scales

#### Functions

- Manage Test Folders
- Curriculum Standards
- Manage Special Codes
- Manage Tag Groups

#### Utilities

- 0 Search
- O Change Display
- O Update User Info
- O School Import
- O Export Data
- Instruction Schedules
- **O Instruction Planners**

#### Administration

- O User List
- O User Search
- Curriculum Access

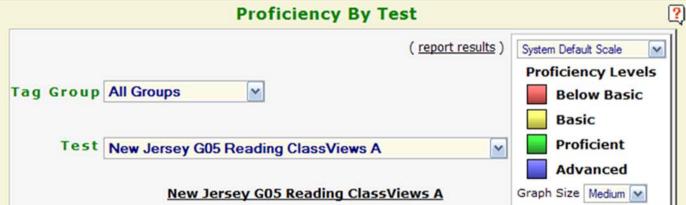

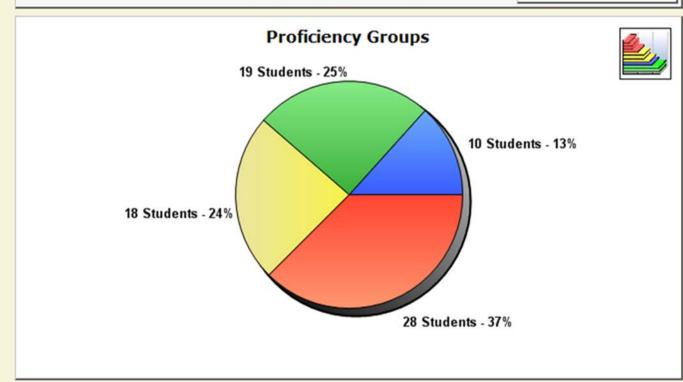

A Report Setup

**₽** Back

Print View

Main

#### Proficiency Level by Group

Teacher: Fleming, Christine Date: 2/27/2008

Group: Fleming-Grade 6 Page: 6

Tag Group: All Students

Report Option: New Jersey G05 Reading ClassViews A Curriculum Map: Learnia New Jersey DOE Reading CLV

Proficiency Setting: System Default Scale

| Standard  | Standard                                      |                                             | Standard |
|-----------|-----------------------------------------------|---------------------------------------------|----------|
| Code      | Description                                   |                                             | % Corr   |
| code      | Description                                   |                                             | 70 COII  |
|           | Mendoza, Pedro                                | Nealon, Trent                               |          |
|           | Noel, Mitch                                   | Park, Seth                                  |          |
|           | Reyes, Catherine                              | Speegle, Joseph                             |          |
|           | York, Susan                                   |                                             |          |
| 3.1.5.G.9 | Students will make inferences using textual i | nformation and provide supporting evidence. | 62       |
|           | Students 'Below Basic': 10                    |                                             | 46       |
|           | Park, Seth                                    | Rivera, Jorge                               |          |
|           | Nealon, Trent                                 | Karla, Tess                                 |          |
|           | Mendoza, Pedro                                | Noel, Mitch                                 |          |
|           | Keyes, Kelly                                  | Reyes, Catherine                            |          |
|           | Robeck, Frank                                 | Turner, Michael                             |          |
|           | Students 'Basic': 3                           |                                             | 63       |
|           | Medina, Julie                                 | Emory, Maggie                               |          |
|           | Frantz, John                                  |                                             |          |
|           | Students 'Proficient': 7                      |                                             | 75       |
|           | Holbrook, Jeff                                | Jarrell, Brian                              |          |
|           | Jenkins, Jaleesa                              | Stansbury, Lee                              |          |
|           | York, Susan                                   | Coign, Michelle                             |          |
|           | Elliot, Greg                                  |                                             |          |
|           | Students 'Advanced': 3                        |                                             | 88       |
|           | Bolton, Willie                                | Byron, Victor                               |          |

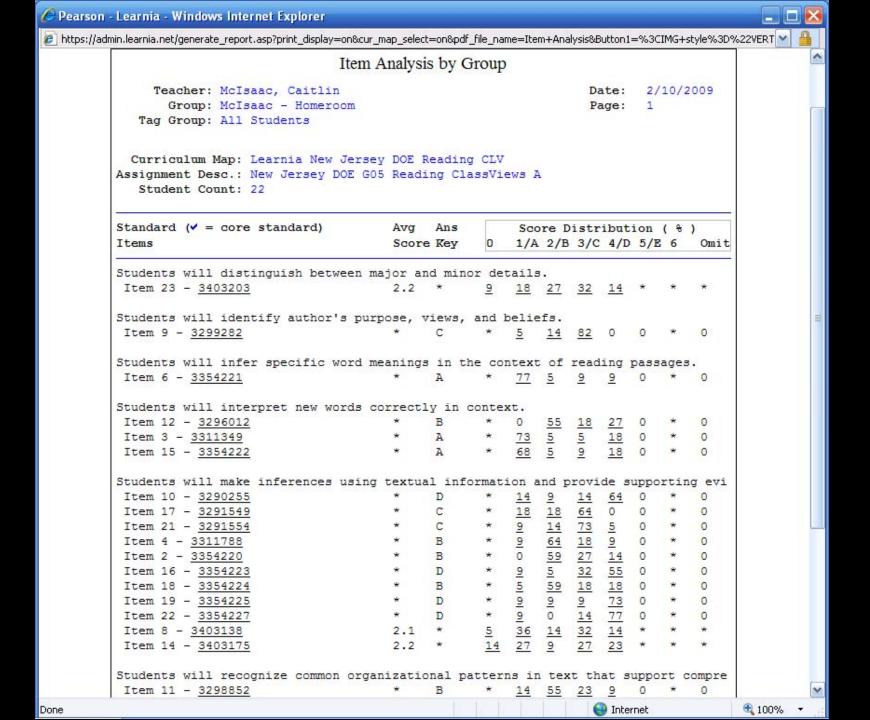

#### **Supports Your Instruction**

- Integrates data into the instructional process
- Allows for differentiated instruction & planning
- Monitor student progress toward proficiency on NJ standards

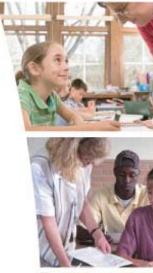

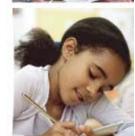

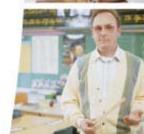

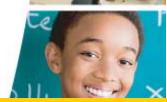

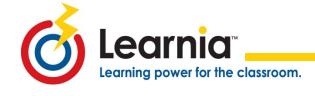

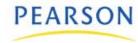

## How Learnia is Setup

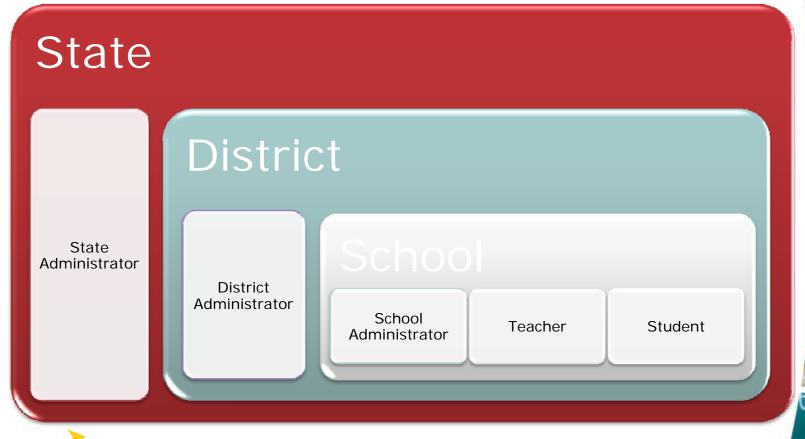

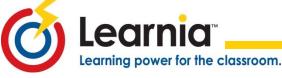

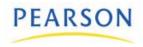

#### Have a Question?

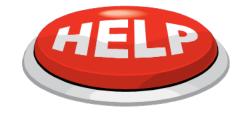

- First: Start Here
  - Online Help: Teacher & Student Tutorials
  - Learnia Test Administration Quick Reference Guide
  - www.a4ltraining.com Learnia Webinars & Training Materials
- Second: Contact your Learnia Leader
- Third: Learnia Support 877-324-2401 & press option 2 then option 6

Imssupport@pearson.com

Fourth: Ask your Learnia Leader to contact
 Your Implementation Manager

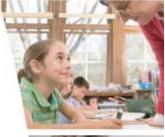

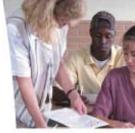

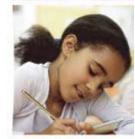

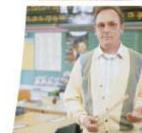

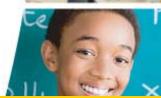

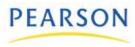

#### **Learnia Leaders**

Point person Learnia to answer questions

#### Learnia Leaders may be:

- Test coordinators
- Computer Teachers
- Technology Specialists
- Counselors
- Title I Teachers
- Principals or Assistant Principals

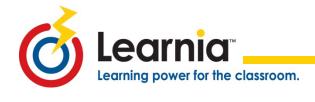

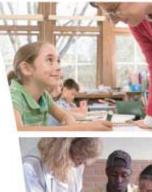

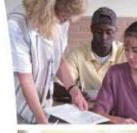

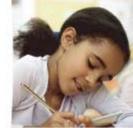

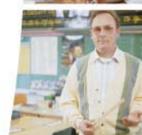

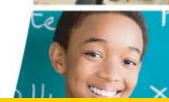

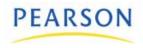

Module II

## STUDENT EXPERIENCE

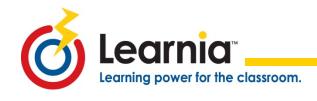

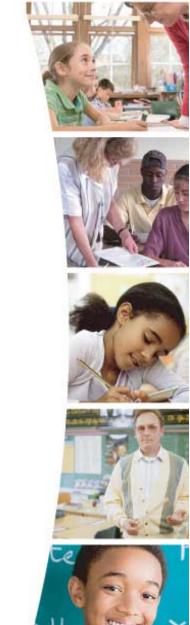

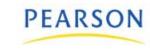

#### **Student Portal**

http://student.learnia.net

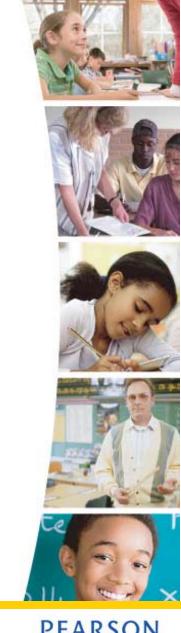

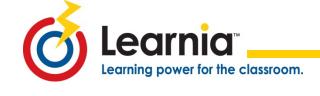

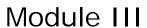

## **TEST ADMINISTRATION**

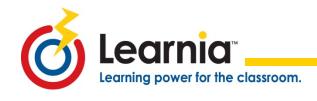

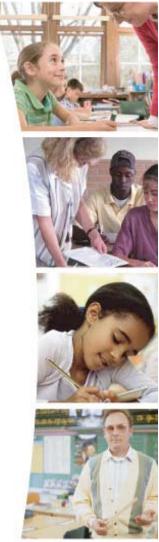

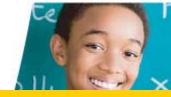

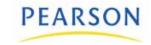

#### **Test Administration**

- Administering a test involves:
  - Printing test tickets
  - Conducting student test administration
  - Restarting finished tests
  - Printing & scoring constructed response items
  - Generating reports & use to impact instruction

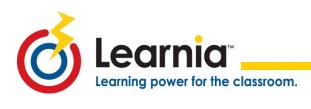

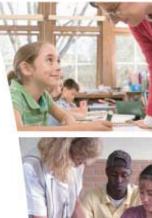

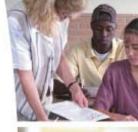

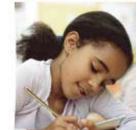

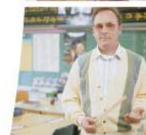

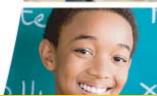

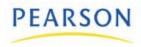

#### **Admin Portal**

http://admin.learnia.net

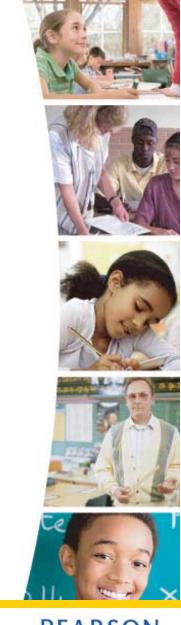

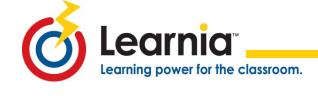

#### Module IV

## **LEARNIA REPORTS**

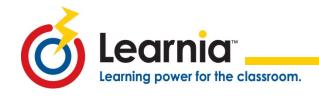

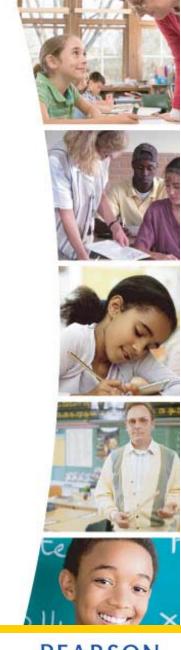

#### **Admin Portal**

http://admin.learnia.net

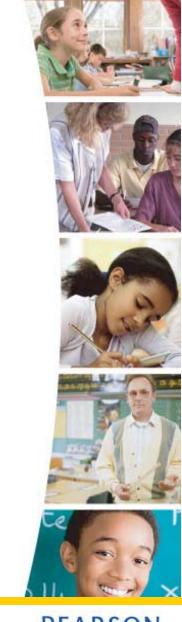

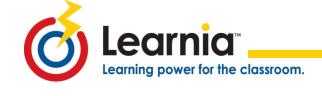

#### Remember!

If you don't use the results to change your instruction...you are just giving another test!

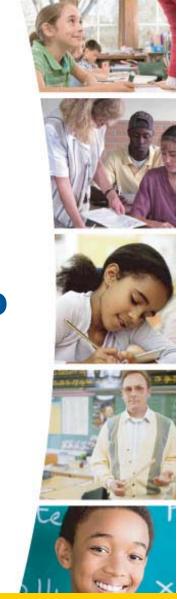

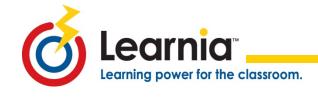

### TRAIN THE TRAINER

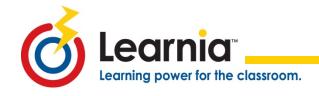

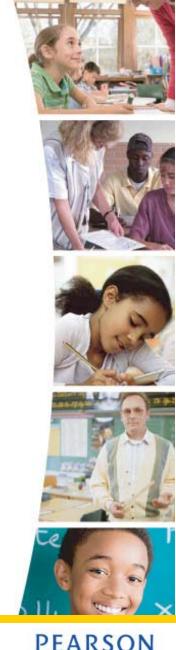

#### Have a Question?

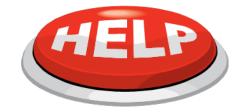

First: Start Here

earning power for the classroom.

- Online Help: Teacher & Student Tutorials
- Learnia Test Administration Quick Reference Guide
- www.a4ltraining.com Learnia Webinars & Training Materials
- Second: Contact your Learnia Leader
- Third: Learnia Support 877-324-2401 & press option 2 then option 6

Imssupport@pearson.com

Fourth: Ask your Learnia Leader to contact your Implementation Manager

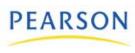

#### **Post Class Evaluation**

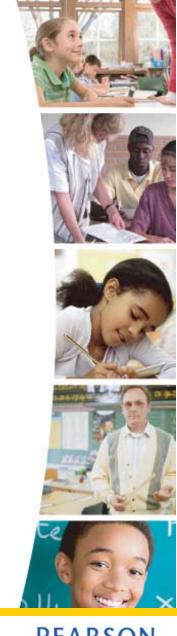

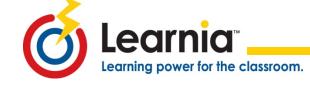

# We look forward to our continued partnership!

#### THANK YOU!

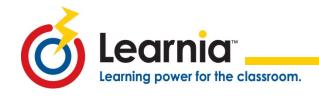

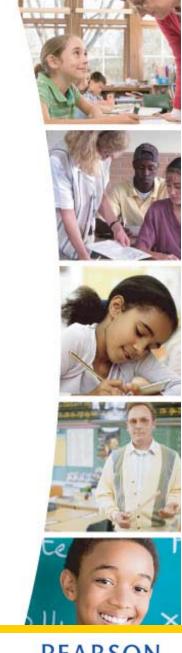